УДК 004.65 ББК 32.972.134 Р59

#### **Рогов Е. В.**

Р59 PostgreSQL изнутри. — 2-е изд. — М.: ДМК Пресс, 2023. — 662 с. ISBN 978-5-93700-178-8

В книге рассматривается внутреннее устройство СУБД PostgreSQL: детали реализации многоверсионности и изоляции на основе снимков данных, включая процедуру очистки неактуальных версий строк; буферный кеш и журнал предзаписи; использование блокировок различных уровней; планирование и выполнение SQL-запросов; принципы расширяемости и особенности имеющихся индексных методов доступа. Большое внимание уделяется возможностям, предоставляемым для самостоятельного изучения механизмов функционирования PostgreSQL.

Во втором издании учтены изменения, произошедшие в версии PostgreSQL 15.

Сайт книги: [https://postgrespro.ru/education/books/internals.](https://postgrespro.ru/education/books/internals)

Для администраторов и программистов.

УДК 004.65 ББК 32.972.134

ISBN 978-5-6045970-2-6 © Текст, оформление, ООО «ППГ», 2022–2023 ISBN 978-5-93700-178-8 © Издание, ДМК Пресс, 2023

# Оглавление

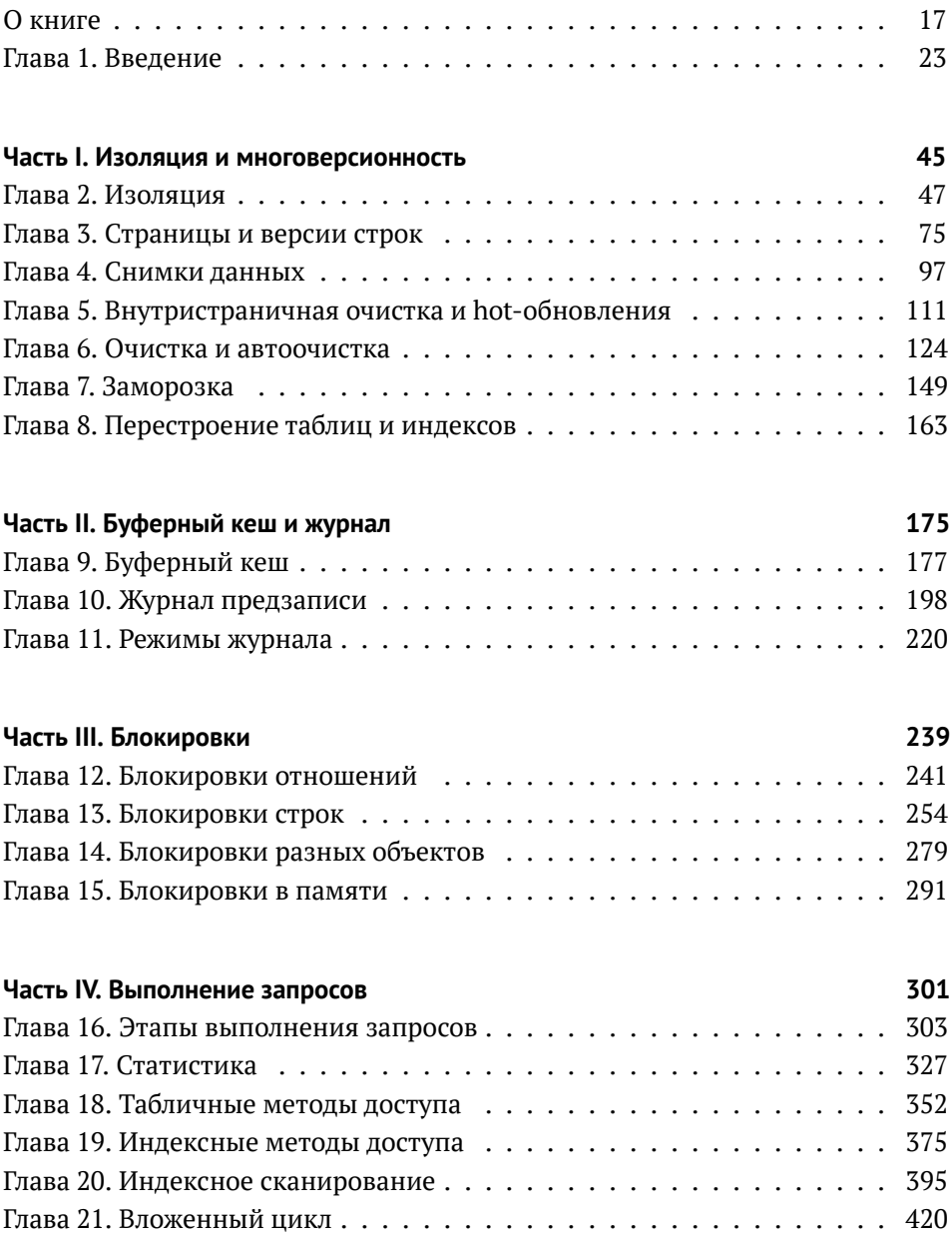

#### *Оглавление*

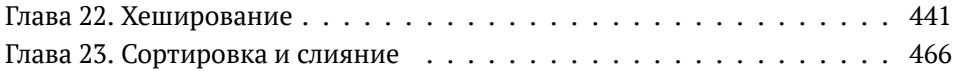

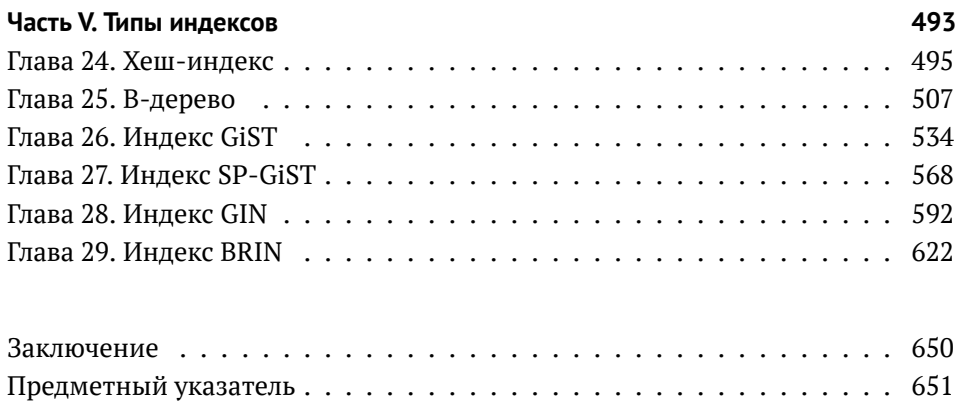

# Содержание

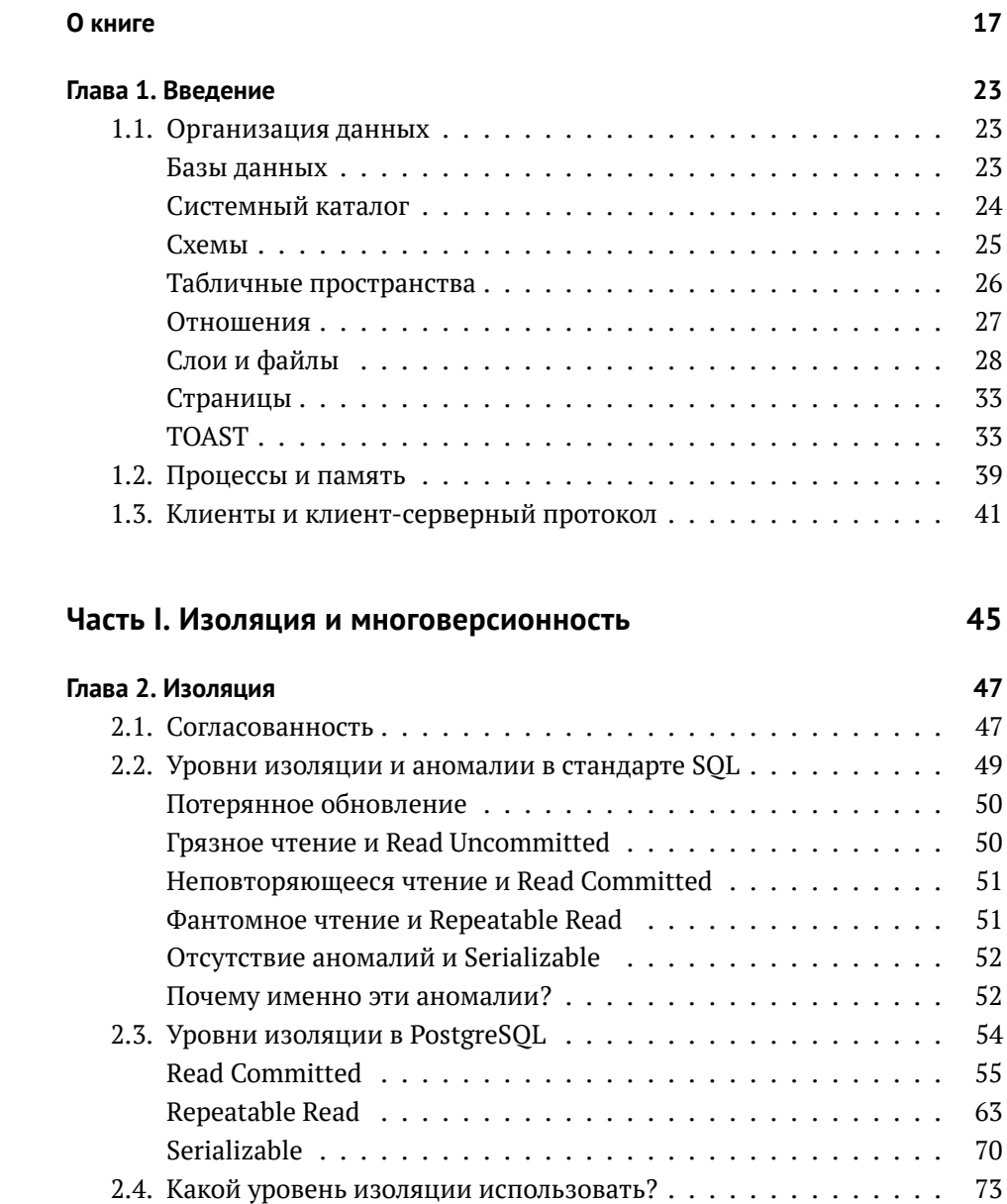

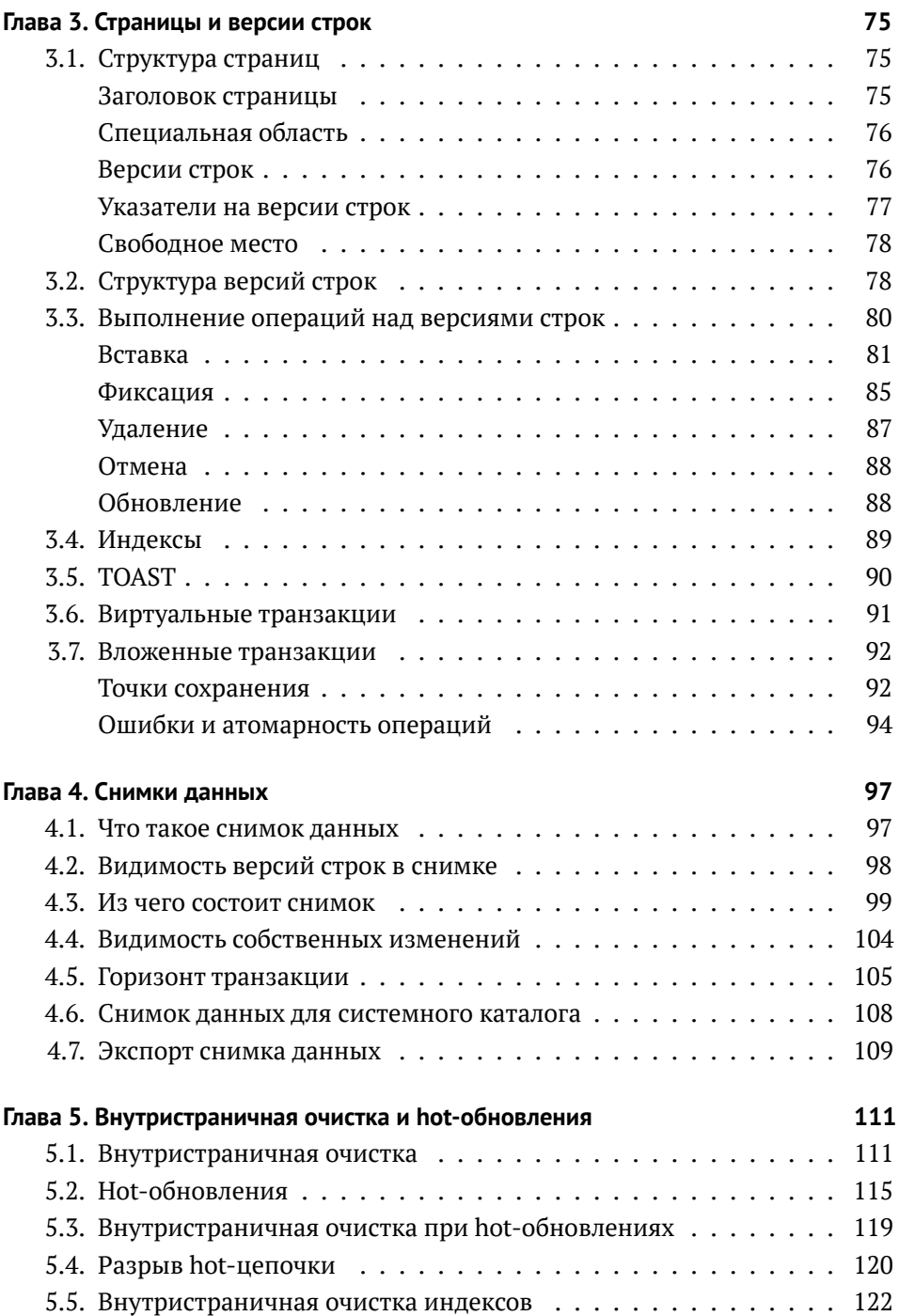

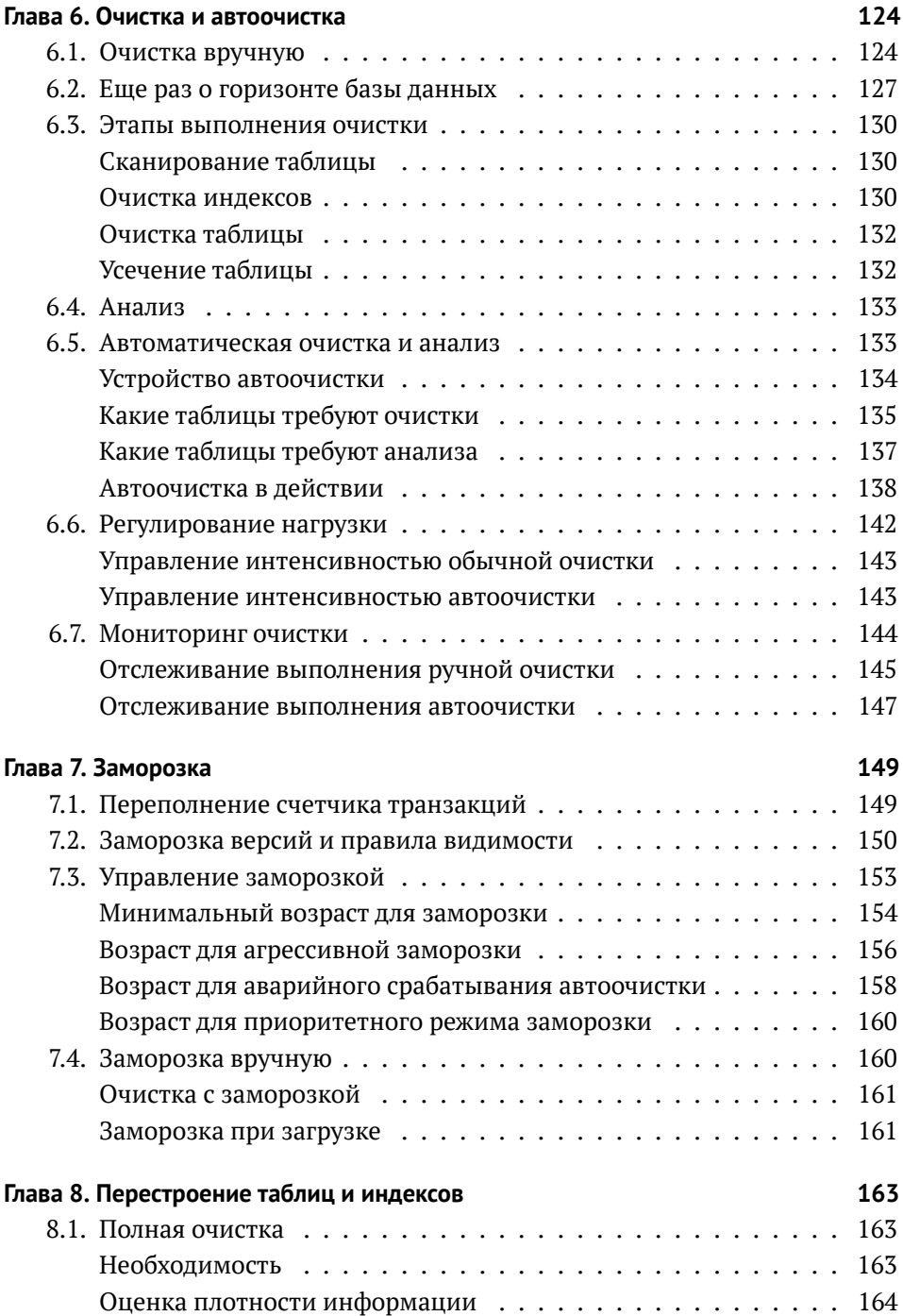

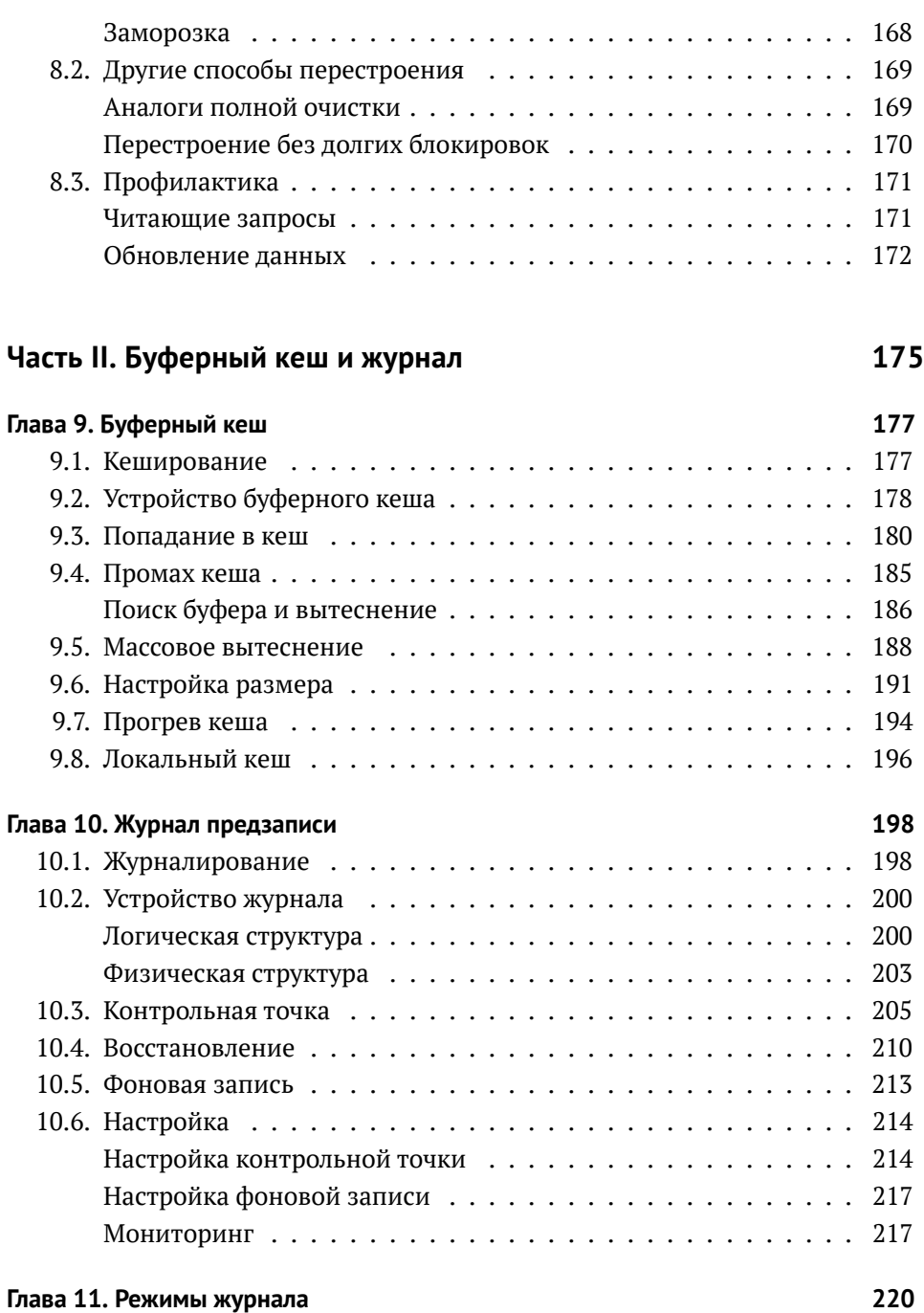

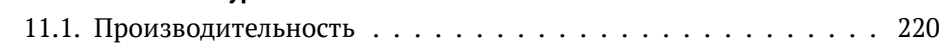

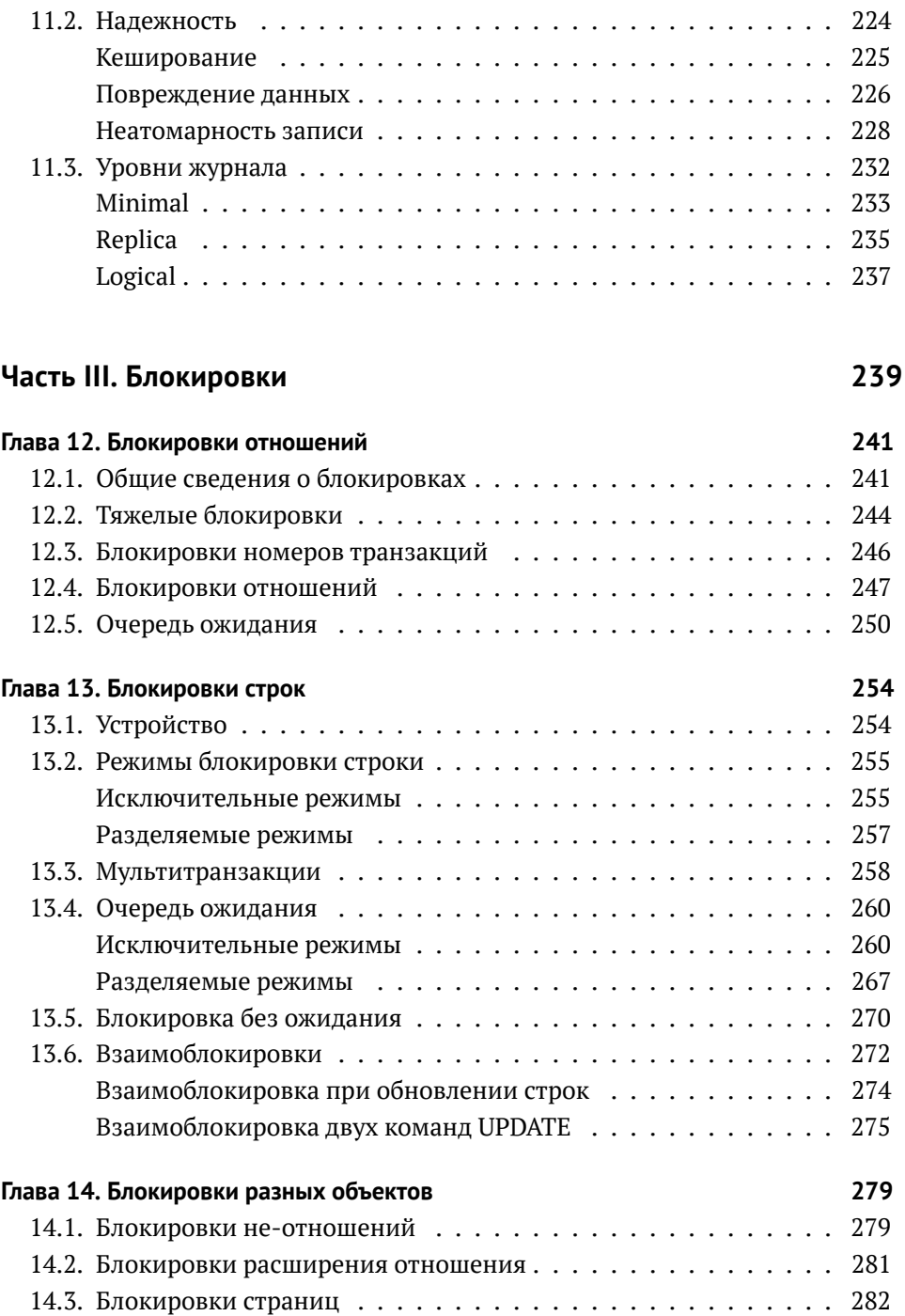

![](_page_8_Picture_210.jpeg)

# **Часть IV. Выполнение запросов 301**

![](_page_8_Picture_211.jpeg)

![](_page_9_Picture_224.jpeg)

![](_page_10_Picture_240.jpeg)

#### *Содержание*

![](_page_11_Picture_203.jpeg)

# **Часть V. Типы индексов 493**

![](_page_11_Picture_204.jpeg)

![](_page_12_Picture_222.jpeg)

![](_page_13_Picture_185.jpeg)

# О книге

— До чего же это все просто! — воскликнул Шпунтик. — А я где-то читал, что писателю нужен какой-то вымысел, замысел...

– Э, замысел! – нетерпеливо перебил его Смекайло. – Это только в книгах так пишется, что нужен замысел, а попробуй задумай что-нибудь, когда все уже и без тебя задумано! Что ни возьми все уже было.

Николай Носов, Приключения Незнайки и его друзей

# Для кого эта книга

Эта книга для тех, кого не устраивает работа с базой данных как с черным ящиком. Если вы любознательны, не довольствуетесь авторитетными советами и хотите во всем разобраться сами - нам по пути.

Я ориентируюсь на читателей, имеющих определенный опыт использования PostgreSOL и хотя бы в общих чертах представляющих себе, что к чему. Для совсем новичков текст будет тяжеловат. Например, я ни слова не скажу о том, как устанавливать сервер, вводить команды в psql или изменять конфигурационные параметры.

Надеюсь, что книга будет полезной и тем, кто хорошо знаком с устройством другой СУБД, но переходит на PostgreSQL и хочет разобраться в отличиях. Несколько лет назад такая книга сэкономила бы мне много времени. Именно поэтому я ее в конце концов и написал.

## Чего нет в книге

Эта книга - не сборник рецептов. На все случаи жизни готовых решений не напасешься, а понимание внутренней механики сложной системы дает возможность критически переосмысливать чужой опыт и делать свои собственные выводы. Поэтому я и объясняю такие подробности устройства, знание которых на первый взгляд не имеет практического смысла.

Но эта книга и не учебник. Она углубляется в одни области (более интересные мне самому) и обходит стороной другие. Если вы изучаете SOL, обратите внимание на учебник Евгения Моргунова PostgreSOL. Основы языка SOL $^1$ . а необходимый теоретический фундамент даст книга Бориса Новикова Основы технологий баз данных $^2$ 

Называться справочником эта книга тоже не претендует. Я старался быть точным, но у меня не было цели заменить книгой документацию, поэтому я легко опускал непринципиальные на мой взгляд подробности. В любой непонятной ситуации читайте документацию.

Еще эта книга не учит разрабатывать ядро PostgreSOL. Я не предполагаю у читателя знания языка С и ориентируюсь на администраторов и прикладных разработчиков. Хотя и ссылаюсь постоянно на исходный код, из которого можно узнать столько подробностей, сколько душе угодно, и даже больше.

# Что в книге есть

Во вводной главе без особых деталей я даю основные понятия, на которые опирается все дальнейшее повествование. Я предполагаю, что вы не почерпнете из этой главы практически ничего нового, но все-таки включаю ее для полноты картины. К тому же она может пригодиться тем, кто переходит с других СУБД.

Первая часть книги посвящена вопросам согласованности и изоляции, которые я сперва рассматриваю с позиции пользователя (какие уровни изоляции существуют и чем это грозит), а затем с точки зрения внутреннего устройства. Для этого мне приходится погрузиться в детали реализации многоверсионности и изоляции на основе снимков данных. Особенно много внимания требует процедура очистки неактуальных версий строк.

 $1$  postgrespro.ru/education/books/sqlprimer.

 $2$  postgrespro.ru/education/books/dbtech.

Во второй части я рассматриваю буферный кеш и механизм, позволяющий восстанавливать согласованность после сбоев, — журнал предзаписи.

В третьей части детально разбирается устройство и использование блокировок разных уровней: легких блокировок для оперативной памяти, тяжелых блокировок для отношений, блокировок табличных строк.

Четвертая часть объясняет, как сервер планирует и выполняет SQL-запросы. Я рассказываю, какие есть способы доступа к данным, какие применяются методы соединения и как используется статистическая информация.

В пятой части обсуждение индексов, сводившееся ранее к B-деревьям, добирается и до остальных методов доступа. Сначала я рассматриваю общие принципы расширяемости, устанавливающие границы между ядром системы индексирования, индексными методами доступа и типами данных (что требует введения понятия классов операторов), а затем подробно останавливаюсь на особенностях каждого из имеющихся методов.

В состав PostgreSQL входит масса «интроспективных» расширений, которые не нужны для обычной работы, но дают возможность заглянуть во внутреннюю жизнь сервера. В книге используются многие из них. Кроме того, что эти расширения позволяют лучше изучить устройство сервера, они могут облегчить диагностику в сложных случаях.

# **Обозначения**

Я пытался писать книгу так, чтобы ее можно было читать последовательно, страница за страницей. Но всю правду не получается раскрыть сразу, и к одной и той же теме приходится возвращаться несколько раз. Если бы я каждый раз писал «это будет рассмотрено позже», книга сильно увеличилась бы в размере, поэтому в таких случаях я ставлю на полях номер страницы, на *с. 19* которой тема развивается дальше. Такой же номер, ведущий назад, отсылает к месту в книге, где уже что-то говорилось о предмете обсуждения.

Текст книги и все примеры актуальны для PostgreSOL 15. Некоторые абза- v. 15 цы имеют на полях отметку о номере версии. Это означает, что сказанное справедливо для версий PostgreSQL, начиная с указанной, а более ранние

#### $Q$   $KHI2P$

версии либо вовсе не имели описанной возможности, либо были устроены как-то иначе. Такие пометки могут оказаться полезными для тех, кто еще не обновил систему до последнего выпуска.

Также на полях указываются значения по умолчанию для обсуждаемых параметров. Сами параметры (как обычные, так и параметры хранения) выделены курсивом: work mem.

4MR

В сносках я постоянно ссылаюсь на первоисточники. Их несколько, и на первом месте стоит кладезь полезной информации — документация<sup>1</sup>. Являясь органичной частью проекта, она всегда поддерживается в актуальном состоянии самими разработчиками. Но главный первоисточник - безусловно. исходный код<sup>2</sup>. Удивительно, на какое количество вопросов можно найти ответы просто в комментариях и файлах README, даже не владея языком С. Реже я ссылаюсь на записи коммитфеста<sup>3</sup>: в переписках pgsql-hackers всегда можно проследить историю изменений и понять логику принятых разработчиками решений, но ценой чтения огромного массива обсуждений.

Лирические отступления и замечания, которые могут увести в сторону от основной мысли, но которые я не удержался и вставил в книгу, выделены так, чтобы их можно было пропустить.

Конечно, в книге много фрагментов кода, в основном на языке SOL. Код показан с приглашением =>; если необходимо, то следом за ним приведен и ответ сервера:

 $\Rightarrow$  SELECT now(); now 2022-12-08 22:25:30.718801+03  $(1 row)$ 

Если аккуратно повторять все приведенные команды в PostgreSOL 15, должен получиться такой же результат (конечно, с точностью до номеров транзакций и прочих несущественных деталей). Во всяком случае, весь код в книге — результат выполнения скрипта, содержащего ровно эти команды.

 $1$  postgrespro.ru/docs/postgresql/15/index.

<sup>&</sup>lt;sup>2</sup> git.postgresql.org/gitweb/?p=postgresql.git;a=summary.

 $3$  commitfest.postgresql.org.

Когда требуется показать одновременную работу нескольких транзакций, код, выполняющийся в другом сеансе, выделен отступом и отчеркиванием:

```
=> SHOW server_version;
 server_version
−−−−−−−−−−−−−−−−
 15.1
(1 row)
```
Чтобы повторить такие команды (а это полезно для самообразования, как и любые эксперименты), удобно открыть два терминала с psql.

Отдельные команды и названия различных объектов базы данных (таких как таблицы и столбцы, функции, расширения) выделены в тексте моноширинным шрифтом: UPDATE, pg\_class.

Вызовы утилит из операционной системы показаны с приглашением, оканчивающимся на \$:

```
postgres$ whoami
postgres
```
Я использую Linux, но без какой-либо специфики; достаточно будет самого базового понимания.

# **Благодарности**

Книгу невозможно написать в одиночку, и это отличный повод сказать спасибо хорошим людям.

Я благодарен Павлу Лузанову, который в нужный момент предложил мне заняться чем-то действительно стоящим.

Я признателен компании Postgres Professional за возможность работать над этой книгой не только в свободное время. Но компания — это люди, и я хочу сказать отдельное спасибо Олегу Бартунову за неиссякаемую энергию и идеи и Ивану Панченко за всестороннюю поддержку и ВТЕХ.

Спасибо моим товарищам по образовательному отделу за творческую атмосферу и дискуссии, в ходе которых формировался материал учебных курсов и способ его подачи, что нашло свое отражение и в книге. Спасибо Павлу Толмачеву за внимательную вычитку черновиков.

Многие главы книги впервые были опубликованы в виде статей на Хабре $^{\rm l}$ , и я благодарен читателям за замечания и отклики. Они показали нужность этой работы, позволили разглядеть белые пятна в моих знаниях и сделать текст лучше.

Спасибо Людмиле Мантровой, проделавшей огромную работу над языком книги. Если вы не спотыкаетесь на каждом втором предложении, это ее заслуга.

В книге я не называю имен, но за каждой функцией и возможностью, про которые я пишу, стоит многолетний труд вполне конкретных людей. Я восхищаюсь разработчиками PostgreSQL, и мне особенно приятно, что многих из них я имею честь называть коллегами.

 $1$  [habr.com/ru/company/postgrespro/blog.](https://habr.com/ru/company/postgrespro/blog)

# Введение

# 1.1. Организация данных

#### Базы данных

PostgreSOL — программа, которая относится к классу систем управления базами данных. Когда эта программа выполняется, мы называем ее сервером PostgreSOL, или экземпляром сервера.

Данные, которыми управляет PostgreSOL, хранятся в базах данных<sup>1</sup>. Один экземпляр PostgreSOL одновременно работает с несколькими базами, которые вместе называются кластером баз данных.

Чтобы кластер можно было использовать, его необходимо инициализировать<sup>2</sup> (создать). Каталог, в котором размещаются все файлы, относящиеся к кластеру, обычно называют словом PGDATA, по имени переменной окружения, указывающей на этот каталог.

Пакетные установки могут вводить свои «слои абстракции» над штатным механизмом PostgreSOL, явно прописывая все необходимые утилитам параметры. Сервер баз данных представляется в таком случае в виде службы операционной системы, и непосредственно с переменной PGDATA можно никогда не встретиться. Но сам термин устоялся, и я буду им пользоваться.

 $1$  postgrespro.ru/docs/postgresql/15/managing-databases.

 $2$  postgrespro.ru/docs/postgresql/15/app-initdb.

 $c.611$ 

При инициализации в РСДАТА создаются три одинаковые базы данных:

template0 используется, например, для восстановления из логической резервной копии или для создания базы в другой кодировке и никогда не должна меняться;

- template1 служит шаблоном для всех остальных баз данных, которые может создать пользователь в этом кластере:
- **postgres** представляет собой обычную базу данных, которую можно использовать по своему усмотрению.

![](_page_22_Figure_5.jpeg)

### Системный каталог

Метаинформация обо всех объектах кластера (таких как таблицы, индексы, типы данных или функции) хранится в таблицах, относящихся к системному каталогу<sup>1</sup>. В каждой базе данных имеется собственный набор таблиц (и представлений), описывающих объекты этой конкретной базы. Существует также несколько таблиц системного каталога, общих для всего кластера, которые не принадлежат какой-либо определенной базе данных (формально используется фиктивная база с нулевым идентификатором), но доступны в любой из них.

 $1$  postgrespro.ru/docs/postgresql/15/catalogs.

К системному каталогу можно обращаться с помощью обычных запросов SOL, а изменения в нем происходят при выполнении команд DDL. Клиент psql располагает целым рядом специальных команд для просмотра системного каталога.

Все имена таблиц системного каталога имеют префикс ро, например pq database. Имена столбцов начинаются с трехбуквенного кода, который обычно соответствует имени таблицы, например datname.

Во всех таблицах системного каталога столбец с первичным ключом называется oid и имеет одноименный тип oid (object identifier) — целое 32-битное число.

По сути, механизм идентификаторов объектов oid - аналог последовательностей, появившийся в PostgreSQL задолго до самих последовательностей. Его особенность в том, что уникальные номера используются в разных таблицах системного каталога, хотя выдаются с помощью единого счетчика. Когда общее число выданных номеров выходит за диапазон значений, счетчик обнуляется. Уникальность значений в конкретной таблице гарантируется тем, что очередное значение oid проверяется с помощью уникального индекса и, если оно уже используется в этой таблице, счетчик увеличивается, а проверка повторяется<sup>1</sup>.

## Схемы

Схемы<sup>2</sup> представляют собой пространства имен для всех объектов, хранящихся в базе данных. Кроме пользовательских схем, имеется несколько специальных служебных:

- **public** используется по умолчанию для пользовательских объектов, если не выполнены иные настройки;
- **pq catalog** используется для таблиц системного каталога;
- information schema дает альтернативное представление системного каталога, регламентируемое стандартом SOL;

**pq toast** используется для объектов, относящихся к TOAST;  $c, 33$ 

<sup>&</sup>lt;sup>1</sup> backend/catalog/catalog.c, функция GetNewOidWithIndex.

 $2$  postgrespro.ru/docs/postgresql/15/ddl-schemas.

**pq temp** объединяет временные таблицы (хотя временные таблицы разных пользователей создаются в разных схемах ро temp N, каждый обращается к своим объектам, используя имя ро temp).

Схемы существуют внутри базы данных, и все объекты базы принадлежат каким-либо схемам.

Если при обращении к объекту схема не указана явно, выбирается первая подходящая схема из перечисленных в пути поиска. Путь формируется на основе значения параметра search path, к которому, в частности, неявно добавляются схемы pq catalog и (при необходимости) pq temp. Это позволяет иметь в разных схемах объекты с одинаковыми именами.

#### Табличные пространства

В отличие от логического распределения объектов по базам данных и схемам, табличные пространства определяют физическое расположение данных. Фактически табличное пространство - это каталог файловой системы. Например, табличные пространства можно использовать, чтобы разместить архивные данные на медленных носителях, а данные, с которыми идет активная работа, - на быстрых.

Одно и то же табличное пространство может использоваться разными базами данных, а одна база данных может хранить данные в нескольких табличных пространствах. То есть логическая и физическая структуры не зависят друг от друга.

У каждой базы данных есть так называемое табличное пространство по умолчанию, в котором создаются все объекты, если явно не указать иное. В этом же табличном пространстве хранятся и объекты системного каталога.

При инициализации кластера создаются два табличных пространства:

- pq default располагается в каталоге PGDATA/base и используется как табличное пространство по умолчанию, если явно не выбрать для этой цели другое пространство;
- **pq qlobal** располагается в каталоге PGDATA/global и хранит общие для всего кластера объекты системного каталога.

При создании пользовательского табличного пространства указывается произвольный каталог; PostgreSOL создает на него символьную ссылку в каталоге PGDATA/pg tblspc. Вообще, все пути PostgreSOL относительные и отсчитываются от каталога данных PGDATA. Благодаря этому можно переносить PGDATA на другое место (конечно, предварительно остановив сервер).

Рисунок сводит воедино базы данных, схемы и табличные пространства. Здесь база данных postgres использует табличное пространство по умолчанию хуггу, а база template1  $-$  pq default. На пересечении табличных пространств и схем находятся различные объекты базы данных:

![](_page_25_Figure_3.jpeg)

### Отношения

Самые важные объекты базы данных - таблицы и индексы - при всех своих различиях схожи в том, что состоят из строк. Для таблиц это очевидно, но и

#### Глава 1. Введение

 $c.507$ в В-деревьях узлы состоят из строк, содержащих индексированные значения и ссылки на другие узлы или на табличные строки.

Есть еще некоторое количество объектов, устроенных похожим образом: последовательности (по сути однострочные таблицы), материализованные представления (по сути таблицы, которые помнят запрос). А еще есть обычные представления, которые сами по себе не хранят данные, но во всех остальных смыслах похожи на таблицы.

Все эти объекты в PostgreSOL называются общим словом отношение (relation).

Слово, на мой взгляд, выбрано неудачно, поскольку смешивает таблицы базы данных и (настоящие) отношения реляционной теории. Дает о себе знать университетское происхождение проекта и склонность его основателя, Майкла Стоунбрейкера, во всем видеть отношения. В одной из работ он даже ввел понятие «упорядоченного отношения» (ordered relation) для таблицы, в которой порядок строк задается индексом.

Таблица системного каталога для отношений изначально называлась pq relation, но довольно скоро, на волне увлечения объектной ориентированностью, ее переименовали в привычный нам сейчас pq class. Однако столбцы этой таблицы попрежнему имеют префикс rel.

## Слои и файлы

Информация, связанная с отношением, организована в несколько слоев<sup>1</sup> (forks) разных типов, каждый из них содержит определенный вид данных.

Изначально слой представлен единственным файлом. Имя файла состоит из числового идентификатора (oid), к которому может быть добавлен суффикс, соответствующий типу слоя.

Файл постепенно растет, и когда его размер достигает 1 Гбайта, создается следующий файл этого же слоя (такие файлы иногда называют сегментами). Порядковый номер сегмента добавляется в конец имени файла.

Ограничение размера файла в 1 Гбайт возникло исторически для поддержки различных файловых систем, некоторые из которых не умеют работать

 $1$  postgrespro.ru/docs/postgresgl/15/storage-file-layout.

с файлами большого размера. Ограничение можно изменить при сборке PostgreSOL(./configure--with-segsize).

Таким образом, одному отношению на диске может соответствовать несколько файлов. Даже для небольшой таблицы без индексов их будет минимум три, по числу обязательных слоев.

Внутри каталога каждого табличного пространства (кроме pq qlobal) созлаются полкаталоги для отдельных баз данных. Все файлы объектов, принадлежащих одному табличному пространству и одной базе данных, будут помещены в один подкаталог. Это необходимо учитывать, потому что файловые системы обычно не очень хорошо работают с большим количеством файлов в каталоге.

![](_page_27_Figure_4.jpeg)

Имеется несколько стандартных типов слоев.

Основной слой (main fork) — это собственно данные: те самые табличные или индексные строки. Основной слой существует для любых отношений (кроме представлений, которые не содержат данных).

Имена файлов основного слоя состоят только из числового идентификатора (равного значению столбца relfilenode таблицы pq class).

Посмотрим для примера путь к файлу таблицы, созданной в табличном пространстве pq default:

```
=> CREATE UNLOGGED TABLE t(
 a integer,
 b numeric,
 c text,
 d json
);=> INSERT INTO t VALUES (1, 2.0, 'foo', '{}'{}');
\Rightarrow SELECT po relation filepath('t'):
pg relation filepath
----------------
base/16384/16385
(1 row)
```
Каталог base соответствует табличному пространству pq default, следующий подкаталог - базе данных, и уже в нем находится интересующий нас файл:

```
=> SELECT oid FROM pg database WHERE datname = 'internals';
  oid
------16384
(1 row)\Rightarrow SELECT relfilenode FROM pq class WHERE relname = 't';
relfilenode
_____________
       16385
(1 row)
```
Вот соответствующий файл в файловой системе:

```
=> SELECT size
FROM pq stat file('/usr/local/pqsql/data/base/16384/16385');
 size
\frac{1}{2}8192
(1 row)
```
Слой инициализации (init fork<sup>1</sup>) существует только для нежурналируемых таблиц (созданных с указанием UNLOGGED) и их индексов. Такие объекты

 $1$  postgrespro.ru/docs/postgresql/15/storage-init.

ничем не отличаются от обычных, кроме того, что действия с ними не записываются в журнал предзаписи. За счет этого работа с ними проис- с. 198 ходит быстрее, но в случае сбоя невозможно восстановить данные в согласованном состоянии. Поэтому при восстановлении PostgreSOL просто удаляет все слои таких объектов и записывает слой инициализации на место основного слоя. В результате получается «пустышка».

Таблица с создана нежурналируемой, поэтому у нее есть слой инициализации. Он имеет такое же имя, как и основной слой, но с суффиксом init:

```
=> SELECT size
FROM pg stat file('/usr/local/pgsql/data/base/16384/16385 init');
size
Ø
(1 row)
```
**Карта свободного пространства** (free space map<sup>1</sup>) — слой, в котором отслеживается примерный объем свободного места внутри страниц. Этот объем постоянно меняется: при добавлении новых версий строк уменьшается, при очистке — увеличивается. Карта свободного пространства используется при вставке новых версий строк, чтобы быстро найти подходящую страницу, на которую поместятся добавляемые данные.

Файлы, относящиеся к карте свободного пространства, имеют суффикс fsm. Но появляются они не сразу, а только при необходимости. Самый простой способ добиться этого - выполнить очистку таблицы:

```
c 132
```

```
\Rightarrow VACUUM t;
=> SELECT size
FROM pg stat file('/usr/local/pgsql/data/base/16384/16385 fsm');
 size
--------
 24576
(1 row)
```
 $1$  postgrespro.ru/docs/postgresql/15/storage-fsm; backend/storage/freespace/README.

Для ускорения поиска карта свободного пространства организована как дерево и занимает минимум три страницы (отсюда и размер файла слоя для почти пустой таблицы).

Карта свободного пространства существует не только для таблиц, но и для индексов. Но поскольку индексную строку нельзя добавить на произвольную страницу (например, для В-дерева место вставки определяется порядком сортировки), отслеживаются только те страницы, которые были полностью очищены и могут быть снова задействованы в индексной структуре.

**Карта видимости** (visibility map<sup>1</sup>) — слой, который позволяет быстро определить, требует ли страница очистки или заморозки. Для этого на каждую табличную страницу в этом слое отведено два бита.

Одним битом отмечены страницы, которые содержат только актуаль $c.130$ ные версии строк. Процесс очистки пропускает такие страницы, поскольку в них нечего очищать. Кроме того, когда транзакция пытается прочитать строку из такой страницы, можно не проверять ее видимость,  $c.403$ а это позволяет использовать сканирование только индекса.

v. 9.6 Второй бит отмечает страницы, на которых все версии строк замороже $c$  149 ны. Эту часть слоя я буду называть картой заморозки.

> Файлы карты видимости имеют суффикс vm. Обычно они самые небольшие по размеру:

```
=> SELECT size
FROM pg_stat_file('/usr/local/pgsql/data/base/16384/16385_vm');
 size
 8192
(1 row)
```
 $c.89$ Карта видимости существует для таблиц, но не для индексов.

 $1$  postgrespro.ru/docs/postgresql/15/storage-vm.

# Страницы

Для удобства организации ввода-вывода файлы логически поделены на страницы (или блоки) — это минимальный объем данных, который считы $c.75$ вается или записывается. Соответственно, и многие внутренние алгоритмы PostgreSOL ориентированы на работу со страницами.

Обычно страница имеет размер 8 Кбайт. Его можно поменять в некоторых пределах (до 32 Кбайт), но только при сборке (./configure --withblocksize), и, как правило, никто этим не занимается. Собранный и запущенный экземпляр может работать со страницами только одного размера создать табличные пространства с разноразмерными страницами нельзя.

Независимо от того, к какому слою принадлежат файлы, они используются сервером примерно одинаково. Страницы сначала помещаются в буферный кеш (где их могут читать и изменять процессы), а затем при необходимости с. 177 вытесняются обратно на диск.

# **TOAST**

Каждая строка должна помещаться целиком на одну страницу: нет способа «продолжить» строку на следующей странице. Для длинных строк используется технология, названная  $TOAST<sup>1</sup>$  (The Oversized Attributes Storage Technique).

TOAST подразумевает несколько стратегий. Длинные значения атрибутов можно отправить в отдельную служебную таблицу, предварительно нарезав на небольшие фрагменты-тосты. Другой вариант - сжать длинное значение так, чтобы строка все-таки поместилась на одну страницу. А можно и то, и другое: сначала сжать, а уже потом нарезать и отправить.

Если основная таблица содержит потенциально длинные атрибуты, для нее сразу же создается отдельная toast-таблица (одна для всех атрибутов).

 $1$  postgrespro.ru/docs/postgresql/15/storage-toast; include/access/heaptoast.h.

#### Глава 1 Введение

Например, если в таблице есть столбец типа numeric или text, toast-таблица будет создана, даже если в таком столбце никогда не будут храниться длинные значения.

Для индексов технология TOAST предлагает только сжатие; вынесение атрибутов в отдельную таблицу не поддерживается. Это накладывает ограничение на размер индексируемых ключей (как это ограничение реализуется,

с. 378 зависит от класса операторов).

Изначально стратегии определяются типами столбцов. Посмотреть стратегии проще всего командой \d+ в psql, но для сокращения вывода я использую запрос к системному каталогу:

```
=> SELECT attname, atttypid::regtype,
  CASE attstorage
    WHEN 'p' THEN 'plain'
    WHEN 'e' THEN 'external'
    WHEN 'm' THEN 'main'
    WHEN 'x' THEN 'extended'
  END AS storage
FROM pq attribute
WHERE attrelid = 't'::regclass AND attnum > 0;
 attname | atttypid | storage
__________+__________+_________
 a | integer | plain
 b
        | numeric | main
       | text     | extended<br>| json      | extended
 \mathbf{c}d(4 rows)
```
Стратегии состоят в следующем:

- plain TOAST не используется (стратегия применяется для заведомо «коротких» типов данных, как integer);
- **extended** допускается как сжатие, так и хранение в отдельной toastтаблице;
- **external** длинные значения хранятся в toast-таблице несжатыми;
- main длинные значения в первую очередь сжимаются, а в toast-таблицу попадают, только если сжатие не помогло.

В общих чертах алгоритм выглядит следующим образом $^1\!\!$ . PostgreSQL стремится к тому, чтобы на странице помещалось хотя бы четыре строки. Поэтому если размер строки превышает четвертую часть страницы за вычетом заголовка (для страницы стандартного размера это около 2000 байт), к части значений необходимо применить TOAST. Действуем в порядке, описанном ниже, и прекращаем, как только длина строки перестает превышать пороговое значение:

- 1. Сначала перебираем атрибуты со стратегиями external и extended, двигаясь от самых длинных к более коротким. Extended-атрибуты сжимаются, и если после этого значение (само по себе, без учета других атрибутов) превосходит четверть страницы, оно сразу же отправляется в toastтаблицу. External-атрибуты обрабатываются так же, но не сжимаются.
- 2. Если после первого прохода строка все еще не помещается, по одному отправляем в toast-таблицу оставшиеся атрибуты со стратегиями external и extended.
- 3. Если и это не помогло, пытаемся сжать атрибуты со стратегией main, оставляя их при этом в табличной странице.
- 4. Если строка все равно недостаточно коротка, отправляем в toast-таблицу main-атрибуты.

Пороговое значение составляет все те же 2000 байт, но может переопреде-  $v. 11$ ляться параметром хранения *toast\_tuple\_target* на уровне таблицы.

Иногда может оказаться полезным изменить стратегию для некоторых столбцов. Если заранее известно, что данные в столбце не сжимаются (например, в столбце хранятся JPEG-изображения), можно установить для него стратегию external — это позволит сэкономить на бесполезных попытках сжатия. Изменить стратегию можно следующим образом:

=> **ALTER TABLE** t **ALTER COLUMN** d **SET STORAGE** external;

Повторив запрос, получим:

<sup>1</sup> [backend/access/heap/heaptoast.c.](https://git.postgresql.org/gitweb/?p=postgresql.git;a=blob;f=src/backend/access/heap/heaptoast.c;hb=REL_15_STABLE)

```
attname | atttypid | storage
−−−−−−−−−+−−−−−−−−−+−−−−−−−−−
a | integer | plain
b | numeric | main
c | text | extended
d | json | external
(4 rows)
```
- у. 15 Для сжатия доступны два алгоритма: традиционный PGLZ и более современный LZ4 (оба являются разновидностями алгоритма словарного сжатия Лемпеля-Зива). По умолчанию сжатие выполняется алгоритмом, указанным
- pglz в параметре *default\_toast\_compression*; значение можно установить для отдельных столбцов в предложении COMPRESSION. Эталонные тесты показывают, что при сходном с PGLZ уровне сжатия LZ4 тратит меньше ресурсов процессора.

Toast-таблицы располагаются в отдельной схеме pg\_toast, не входящей в путь поиска, и поэтому обычно не видны. Для временных таблиц используется схема pq\_toast\_temp\_N аналогично обычной pq\_temp\_N.

Конечно, при желании всегда можно подглядеть за внутренней механикой процесса. Скажем, в таблице t есть три потенциально длинных атрибута, поэтому toast-таблица обязана быть. Вот она:

```
=> SELECT relnamespace::regnamespace, relname
FROM pg_class WHERE oid = (
 SELECT reltoastrelid FROM pg_class WHERE relname = 't'
);
relnamespace | relname
−−−−−−−−−−−−−−+−−−−−−−−−−−−−−−−
pg_toast | pg_toast_16385
(1 row)
=> \d+ pg_toast.pg_toast_16385
TOAST table "pg_toast.pg_toast_16385"
  Column | Type | Storage
−−−−−−−−−−−−+−−−−−−−−−+−−−−−−−−−
chunk_id | oid | plain
chunk_seq | integer | plain
chunk data | bytea | plain
Owning table: "public.t"
```

```
Indexes:
    "pg_toast_16385_index" PRIMARY KEY, btree (chunk_id, chunk_seq)
Access method: heap
```
Логично, что для «тостов», на которые нарезается строка, применяется стратегия plain: TOAST второго уровня не существует.

Вместе с toast-таблицей в той же схеме создается и индекс, который *всегда* используется для доступа к фрагментам значений. Имя индекса видно в выводе команды, но его можно найти и запросом:

```
=> SELECT indexrelid::regclass FROM pg_index
WHERE indrelid = (
 SELECT oid FROM pg_class WHERE relname = 'pg_toast_16385'
);
        indexrelid
−−−−−−−−−−−−−−−−−−−−−−−−−−−−−−−
pg_toast.pg_toast_16385_index
(1 row)=> \d pg_toast.pg_toast_16385_index
Unlogged index "pg_toast.pg_toast_16385_index"
 Column | Type | Key? | Definition
−−−−−−−−−−+−−−−−−−−−+−−−−−+−−−−−
chunk_id | oid | yes | chunk_id
 chunk seq | integer | yes | chunk seq
primary key, btree, for table "pg_toast.pg_toast_16385"
```
Таким образом, toast-таблица увеличивает минимальное число файлов, «обслуживающих» таблицу, до восьми: три слоя основной таблицы, три слоя toast-таблицы и два слоя toast-индекса.

Столбец c использует стратегию extended, значения в нем будут сжиматься:

```
=> UPDATE t SET c = repeat('A',5000);
=> SELECT * FROM pg_toast.pg_toast_16385;
chunk_id | chunk_seq | chunk_data
−−−−−−−−−−+−−−−−−−−−−−+−−−−−−−−−−−−
(0 rows)
```
В toast-таблице ничего нет: повторяющиеся символы сжались алгоритмом LZ, и после этого значение поместилось в обычной табличной странице.

А теперь составим значение из случайных символов:

```
\Rightarrow UPDATE \pm SET \pm \neq (
  SELECT string_agg( chr(trunc(65+random()*26)::integer), '')
  FROM generate series(1,5000)
\GammaRETURNING left(c,10) || '...' || right(c,10);
        ?column?
−−−−−−−−−−−−−−−−−−−−−−−−−
 BZFWEEEUJF...VNRDRIBMHR
(1 row)UPDATE 1
```
Такую последовательность сжать не получается, и она попадает в toastтаблицу:

```
=> SELECT chunk_id,
 chunk_seq,
 length(chunk_data),
 left(encode(chunk_data,'escape')::text, 10) || '...' ||
 right(encode(chunk_data,'escape')::text, 10)
FROM pg toast.pg toast 16385;
chunk_id | chunk_seq | length | ?column?
−−−−−−−−−−+−−−−−−−−−−−+−−−−−−−−+−−−−−−−−−−−−−−−−−−−−−−−−−
   16390 | 0 | 1996 | BZFWEEEUJF...GLDYGAJJSS
   16390 | 1 | 1996 | ETTSPZBNFE...LJWWSFDKPH
   16390 | 2 | 1008 | CXCPSTBNSK...VNRDRIBMHR
(3 rows)
```
Видно, что данные нарезаны на фрагменты. Размер фрагментов выбирается так, чтобы на странице toast-таблицы помещалось четыре строки. От версии к версии это значение может немного меняться в зависимости от размера заголовка страницы.

При обращении к «длинному» атрибуту PostgreSQL автоматически, прозрачно для приложения, восстанавливает исходное значение и возвращает его клиенту. Если же такие атрибуты не участвуют в запросе,то toast-таблица не читается. Это одна из причин не использовать «звездочку» в производственном коде.

у. 13 Если клиент запрашивает начальную часть длинного значения, то будут прочитаны только необходимые фрагменты, в том числе и в случае, когда значение хранится в сжатом виде.

Тем не менее и на сжатие с нарезкой, и на последующее восстановление тратится довольно много ресурсов. Поэтому хранить объемные данные в PostgreSOL - не лучшая идея, особенно если они активно используются и при этом для них не требуется транзакционная логика (как пример: отсканированные оригиналы бухгалтерских документов). Потенциально более выгодная альтернатива - хранить такие данные в файловой системе, а в базе данных держать только имена соответствующих файлов. Правда, тогда СУБД не сможет обеспечивать согласованность данных.

# 1.2. Процессы и память

Экземпляр сервера PostgreSOL состоит из нескольких взаимодействующих процессов.

В первую очередь при старте сервера запускается процесс postgres, традиционно называемый postmaster. Postmaster запускает все остальные процессы (в Unix-подобных системах для этого используется системный вызов fork) и «присматривает» за ними - если какой-нибудь процесс завершится аварийно, postmaster перезапустит его (или весь сервер, если сочтет, что процесс мог повредить общие данные).

Процессная модель применяется в PostgreSQL с самого начала проекта из-за своей простоты, и все это время не прекращаются дискуссии о переходе к использованию потоков.

У текущей модели есть ряд недостатков: статически выделяемая общая память не позволяет на лету менять размер таких структур, как буферный кеш; параллельные алгоритмы сложны в реализации и менее эффективны, чем могли бы быть; сеансы жестко привязаны к процессам. Использование потоков выглядит многообещающе, хотя и чревато сложностями с изолированностью, совместимостью с операционными системами, управлением ресурсами. Не говоря уже о том, что переход потребует радикальных изменений в коде и годы работы. Пока побеждает консервативный взгляд, и в ближайшее время никаких изменений не предвидится.

Работу сервера обеспечивает ряд служебных процессов. Основные из них:

startup восстанавливает систему после сбоев;

 $c$  210

#### Глава 1. Введение

- $c. 133$ **autovacuum** очищает таблицы и индексы от неактуальных данных;
- $c. 222$ wal writer записывает на диск журнальные записи;
- $c.206$ checkpointer выполняет контрольную точку;
- $c. 213$ writer записывает грязные страницы на диск;

wal sender передает журнальные записи на реплику;

wal receiver принимает журнальные записи на реплике.

Некоторые из этих процессов завершаются после выполнения своей задачи, другие работают постоянно в фоновом режиме, а какие-то могут быть отключены.

Каждый процесс управляется конфигурационными параметрами, иногда десятками параметров. Чтобы осмысленно выполнять настройку сервера, нужно хорошо представлять его внутреннее устройство. Но из общих соображений можно выбрать лишь начальные адекватные значения параметров, которые затем потребуется уточнять, получая обратную связь от мониторинга.

Чтобы процессы могли обмениваться информацией, postmaster выделяет общую память, которая доступна всем процессам.

Из-за того, что диски (особенно HDD, но и SSD тоже) работают значительc. 177 но медленнее, чем оперативная память, применяется кеширование: в общей области оперативной памяти отводится место под недавно прочитанные страницы в надежде, что они еще не раз понадобятся и можно будет сэкономить на повторном обращении к диску. Измененные данные также записываются на диск не сразу, а через некоторое время.

Буферный кеш занимает бо́льшую часть общей памяти. В ней же располагаются и другие буферы, которые используются сервером для ускорения работы с диском.

Свой кеш имеется и у операционной системы. PostgreSOL не использует (почти) прямой ввод-вывод в обход механизмов операционной системы, поэтому кеширование получается двойным.

При сбое (например, при аварийном отключении питания или крахе операционной системы) содержимое оперативной памяти, включая буферный

![](_page_39_Figure_1.jpeg)

кеш, пропадает. На диске остаются файлы, страницы которых записаны в разные моменты времени. Чтобы иметь возможность восстановить согласованность данных, в процессе работы PostgreSOL ведет журнал предзаписи (WAL), позволяющий при необходимости выполнить потерянные операции с. 198 повторно.

# 1.3. Клиенты и клиент-серверный протокол

Еще одна задача процесса postmaster — слушать входящие соединения. При появлении нового клиента postmaster порождает для него обслуживающий процесс<sup>1</sup> (backend). Клиент устанавливает соединение и начинает сеанс общения со своим серверным процессом. Сеанс продолжается до отключения клиента или разрыва связи.

 $1$  backend/tcop/postgres.c, функция PostgresMain.

#### *Глава 1. Введение*

Для каждого клиента на сервере порождается собственный обслуживающий процесс. Большое количество подключений может вызывать проблемы:

- Каждому процессу требуется оперативная память для хранения кеша
- 
- *с. 321* системного каталога, подготовленных запросов, промежуточных ре*с. 320* зультатов при выполнении запросов и других данных. Чем больше соединений открыто, тем больше должно быть доступной памяти.
	- Если соединения выполняются часто, а сеансы при этом короткие (то есть клиент выполняет один небольшой запрос и отключается), непозволительно много ресурсов будет тратиться на установление соединения, порождение нового процесса и ненужное заполнение локальных кешей.
- Чем больше запущено процессов,тем больше времени требуется на про*с. 99* смотр их списка, а эта операция выполняется очень часто. В результате с увеличением числа клиентов производительность может падать.

В таких случаях используют *пул соединений*, чтобы ограничить число обслуживающих процессов. PostgreSQL не имеет встроенного пула соединений, поэтому приходится применять сторонние решения: менеджеры пулов, встроенные в сервер приложений, или внешние программы (такие как <code>PgBouncer $^1$ </code> или Odyssey $^2$ ). При этом, как правило, один процесс на серве-</mark> ре поочередно выполняет транзакции разных клиентов. Это накладывает определенные ограничения на разработку приложений, позволяя использовать средства, которые локализованы в пределах транзакции, но не сеанса.

Чтобы клиент и сервер понимали друг друга, они должны использовать один и тот же протокол взаимодействия<sup>3</sup>. Обычно для реализации протокола используют штатную библиотеку libpq, хотя встречаются и независимые реализации.

Говоря в самых общих чертах, протокол позволяет клиенту подключиться к серверу и выполнять SQL-запросы.

<sup>&</sup>lt;sup>1</sup> [pgbouncer.org.](https://pgbouncer.org)

<sup>2</sup> [yandex.ru/dev/odyssey.](https://yandex.ru/dev/odyssey)

<sup>3</sup> [postgrespro.ru/docs/postgresql/15/protocol.](https://postgrespro.ru/docs/postgresql/15/protocol)

Подключение всегда выполняется под определенной ролью (пользователем) и к конкретной базе данных. Несмотря на то что сервер работает с кластером баз данных, для использования в приложении сразу нескольких баз придется выполнить отдельное подключение к каждой из них. При подключении выполняется аутентификация: обслуживающий процесс удостоверяется, что пользователь является тем, за кого себя выдает (например, спросив пароль), и проверяет полномочия пользователя на подключение к серверу и к выбранной базе данных.

SQL-запросы передаются обслуживающему процессу в текстовом виде. Процесс разбирает текст, оптимизирует запрос, выполняет его и возвращает результат клиенту.